## **REMOTE**  $\Delta$ **ERMINED TO MAINTAIN ACCESS TO HIGH QUALITY LESSONS**

## COMPUTING work for students NOT attending school

## Monday 2 November – Friday 13 November

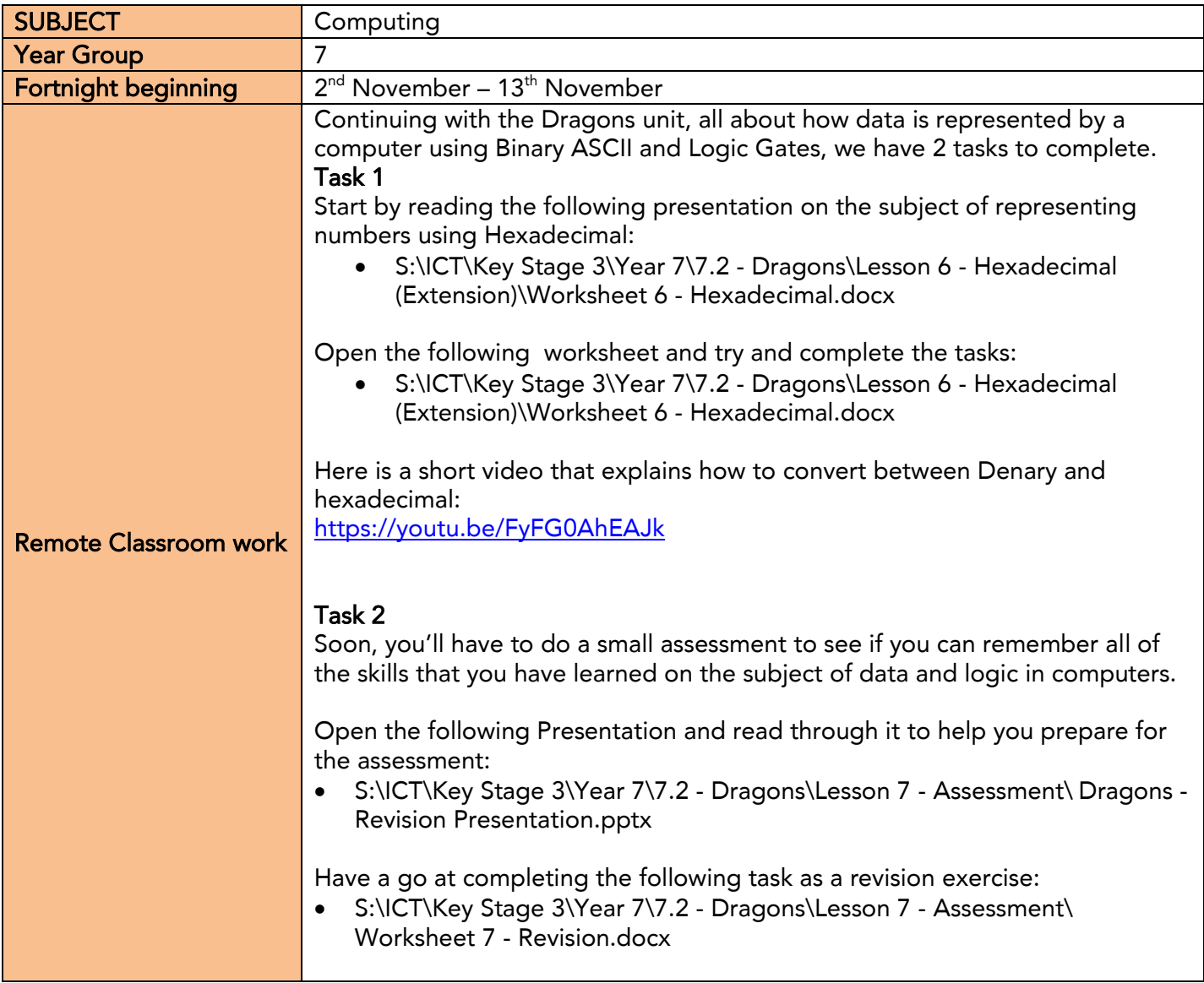

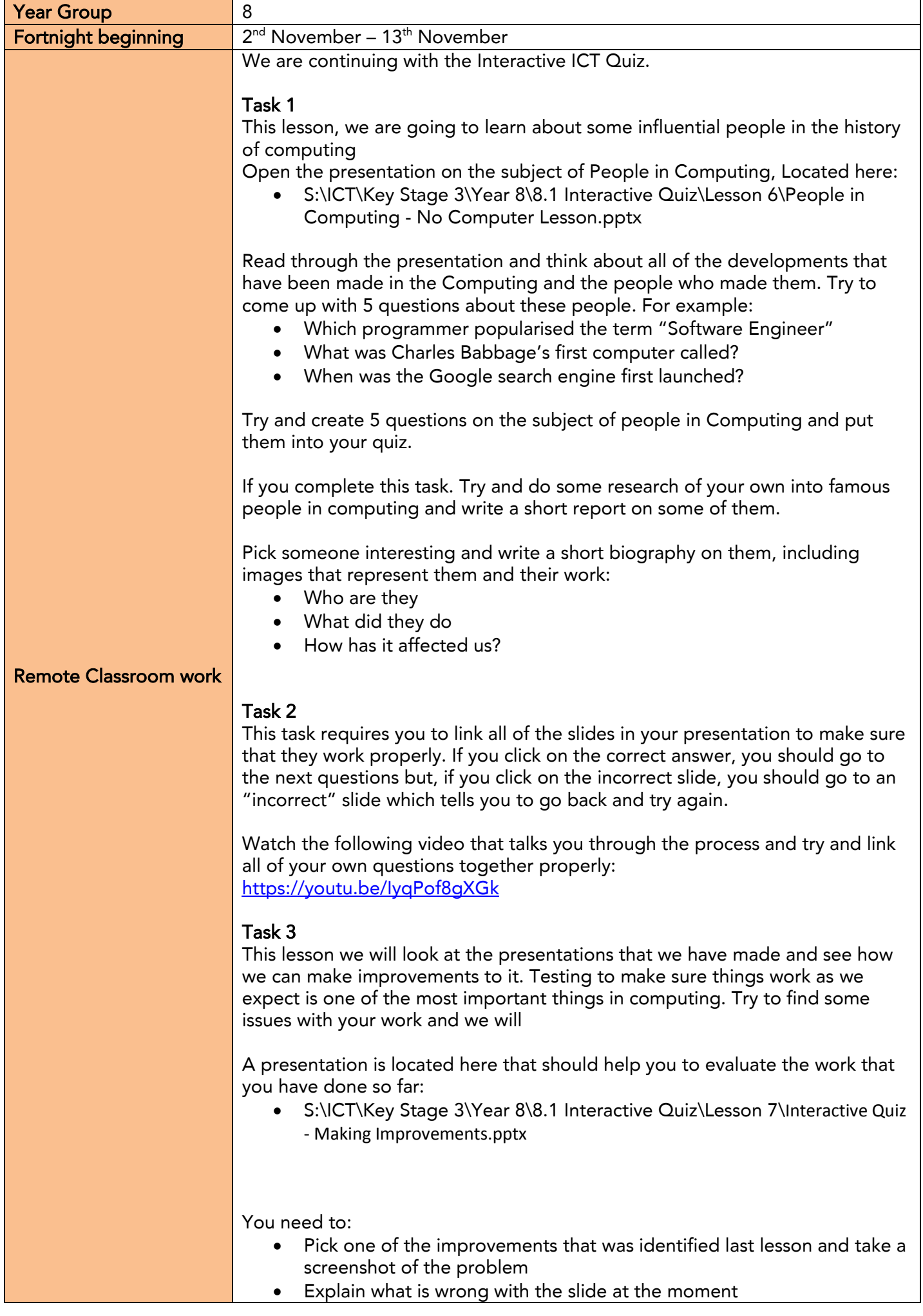

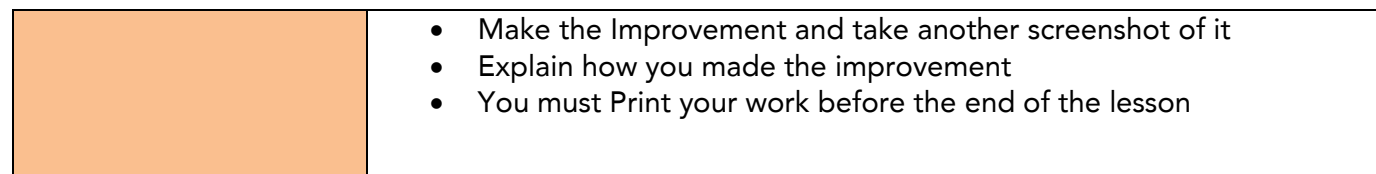

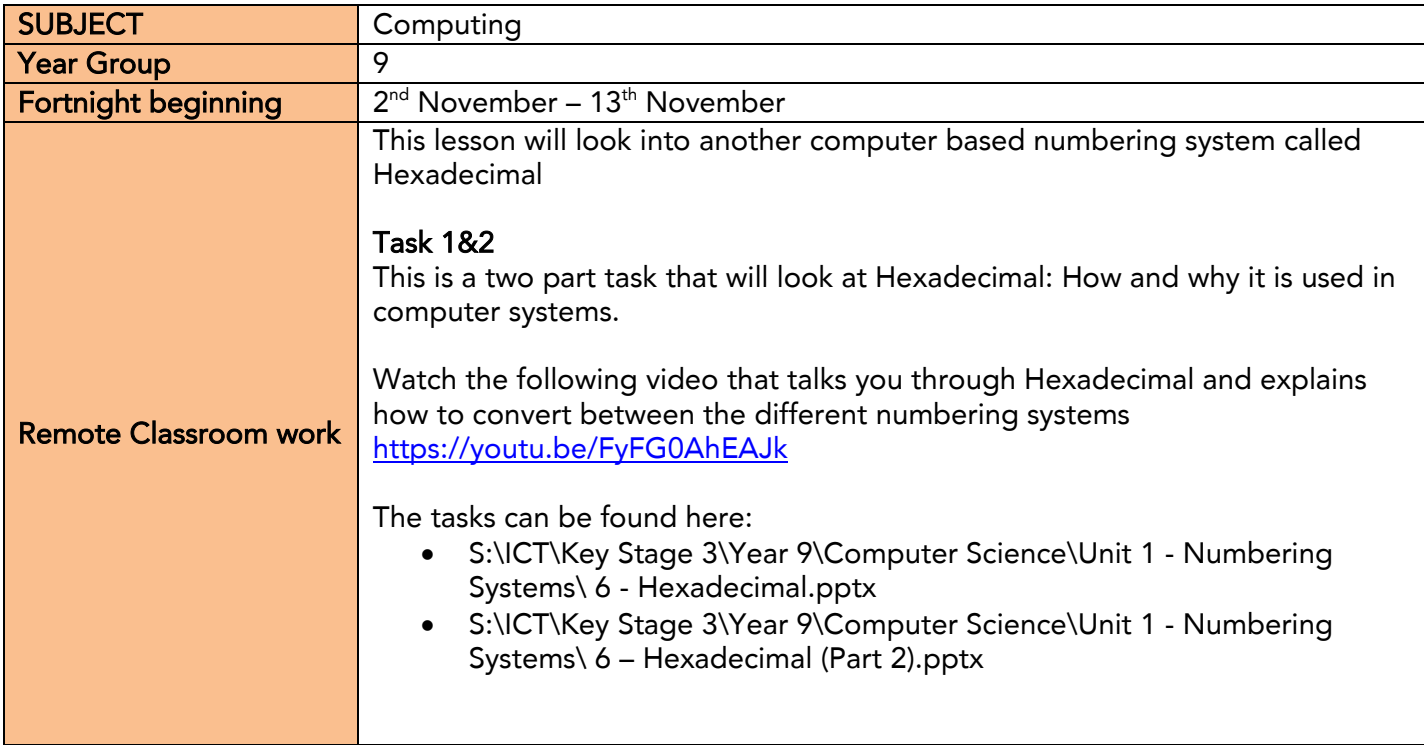

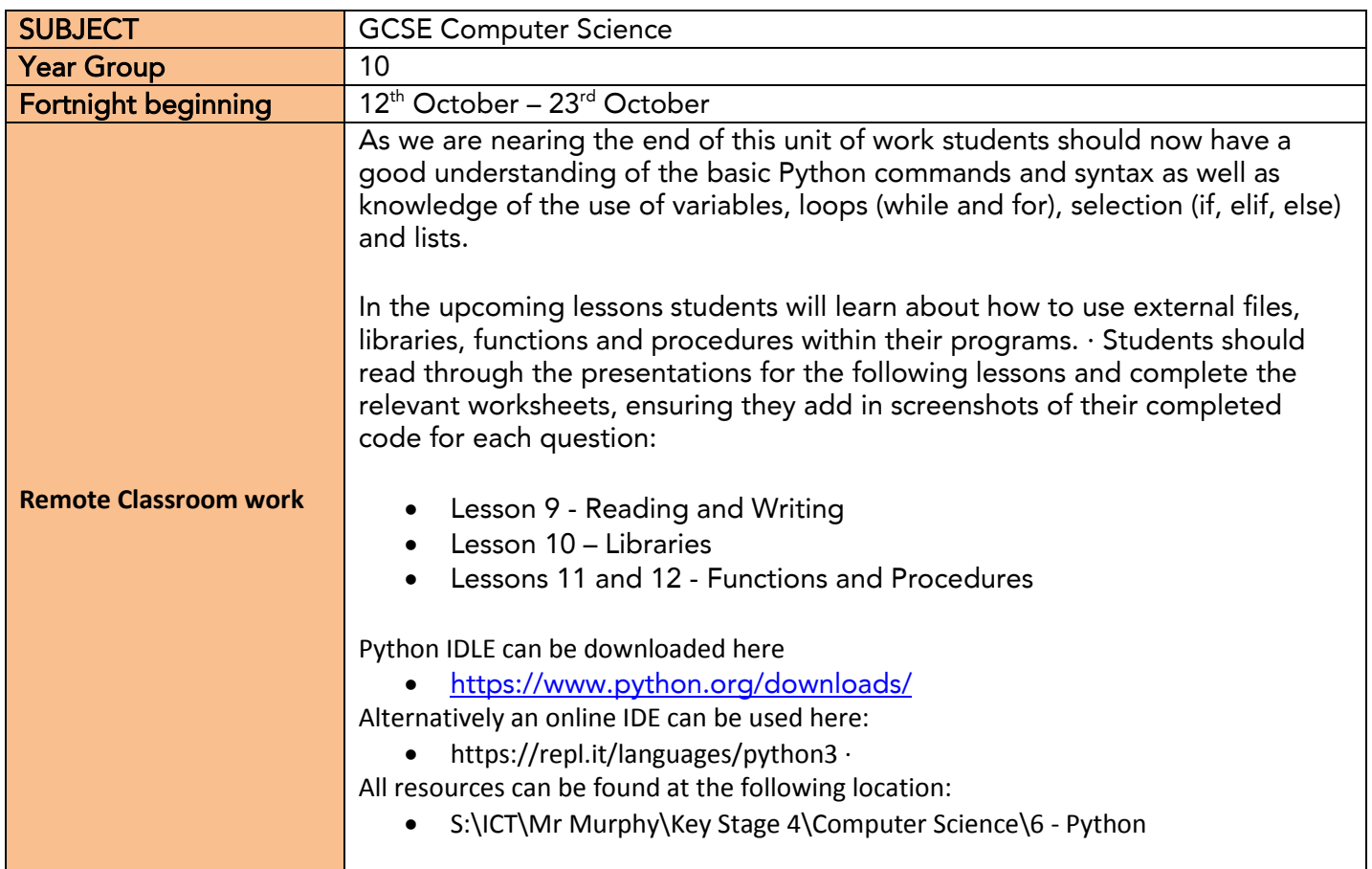

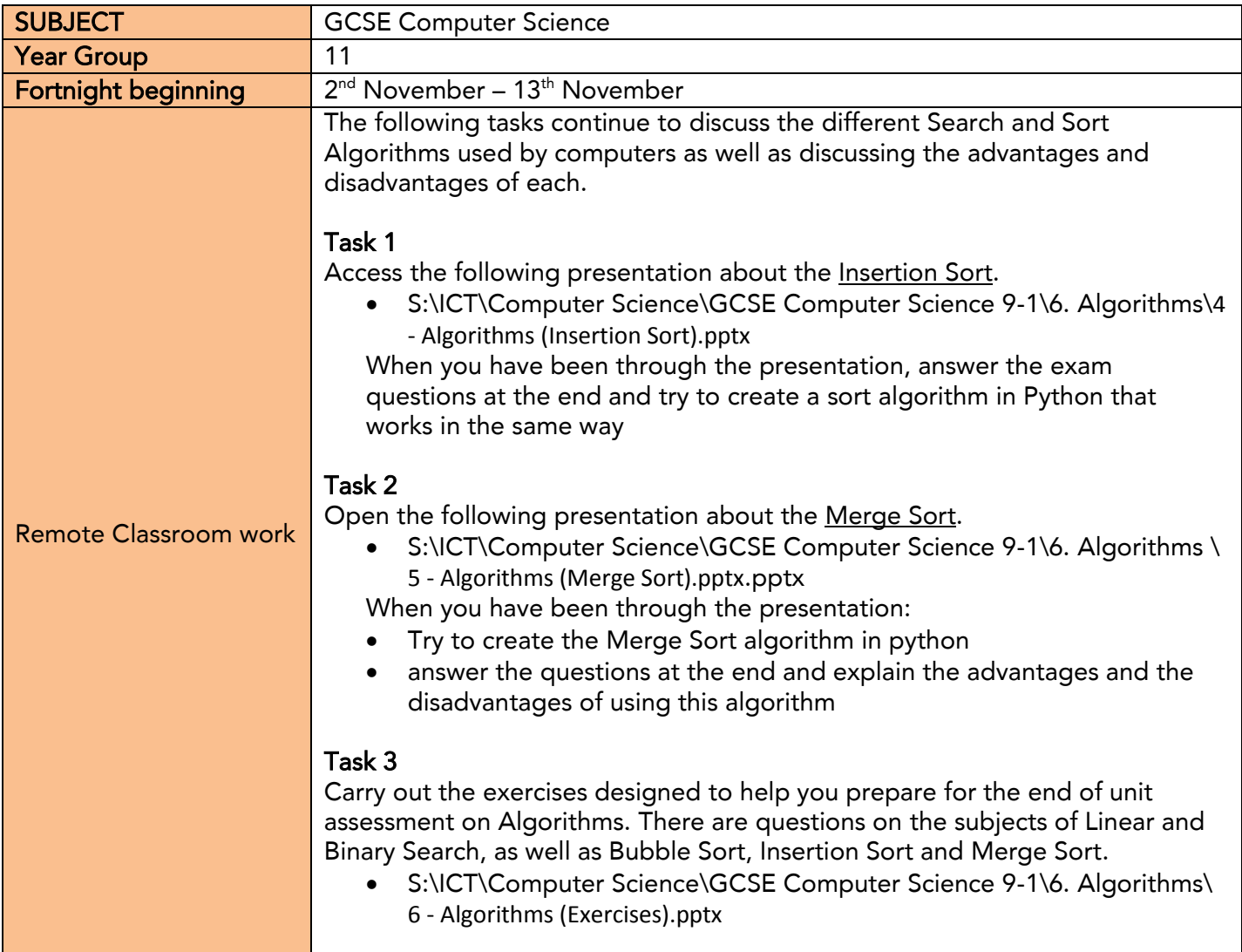

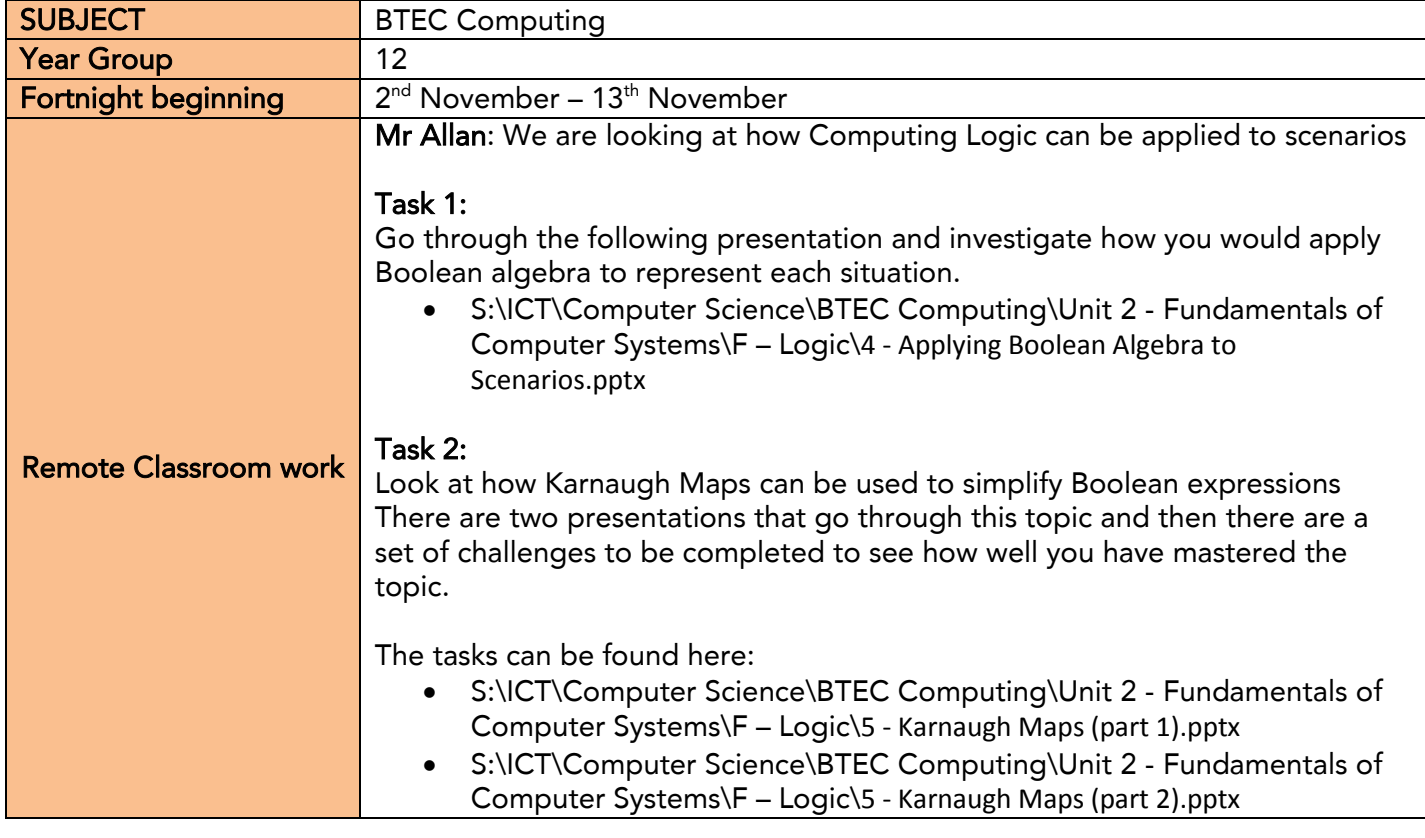

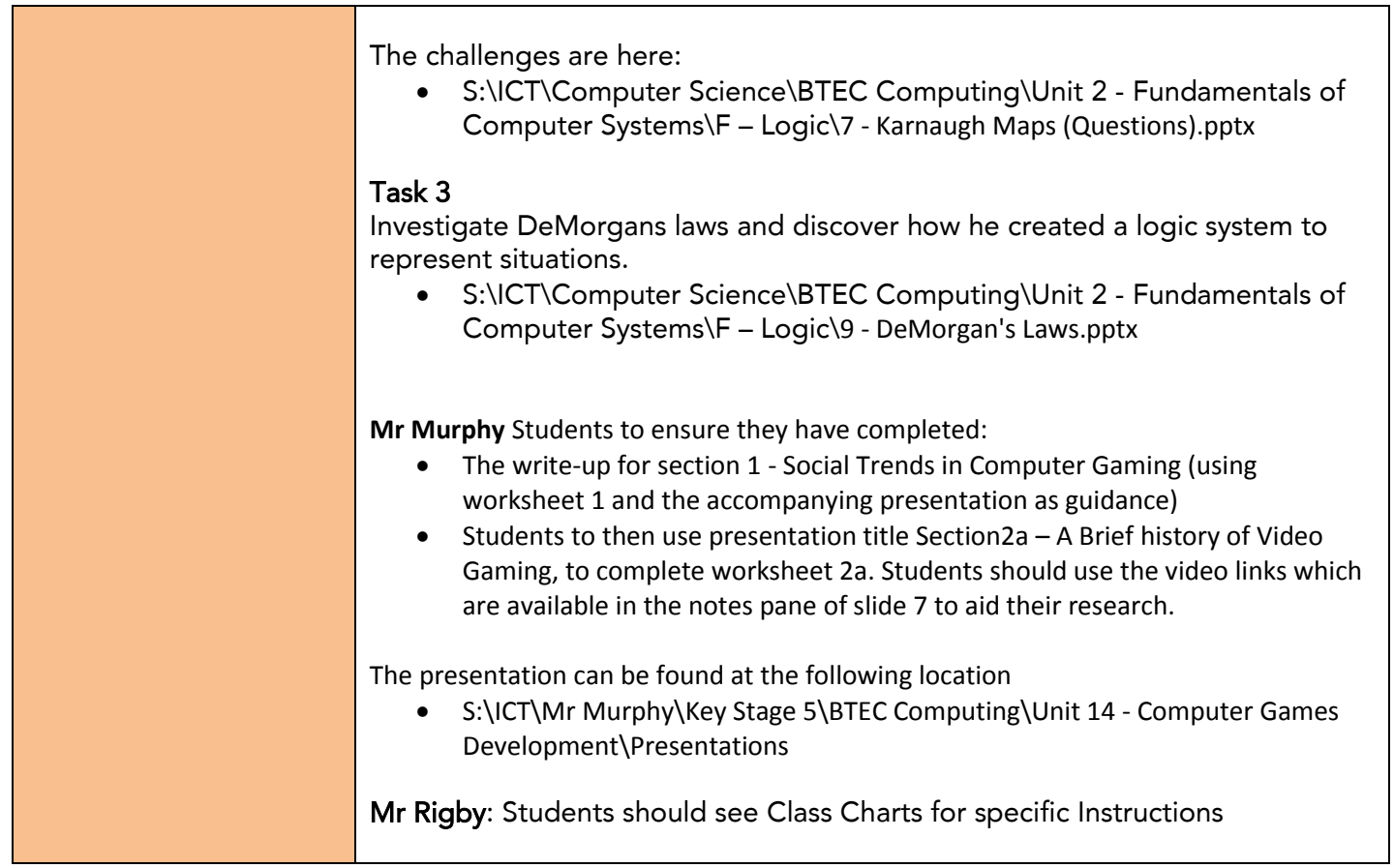

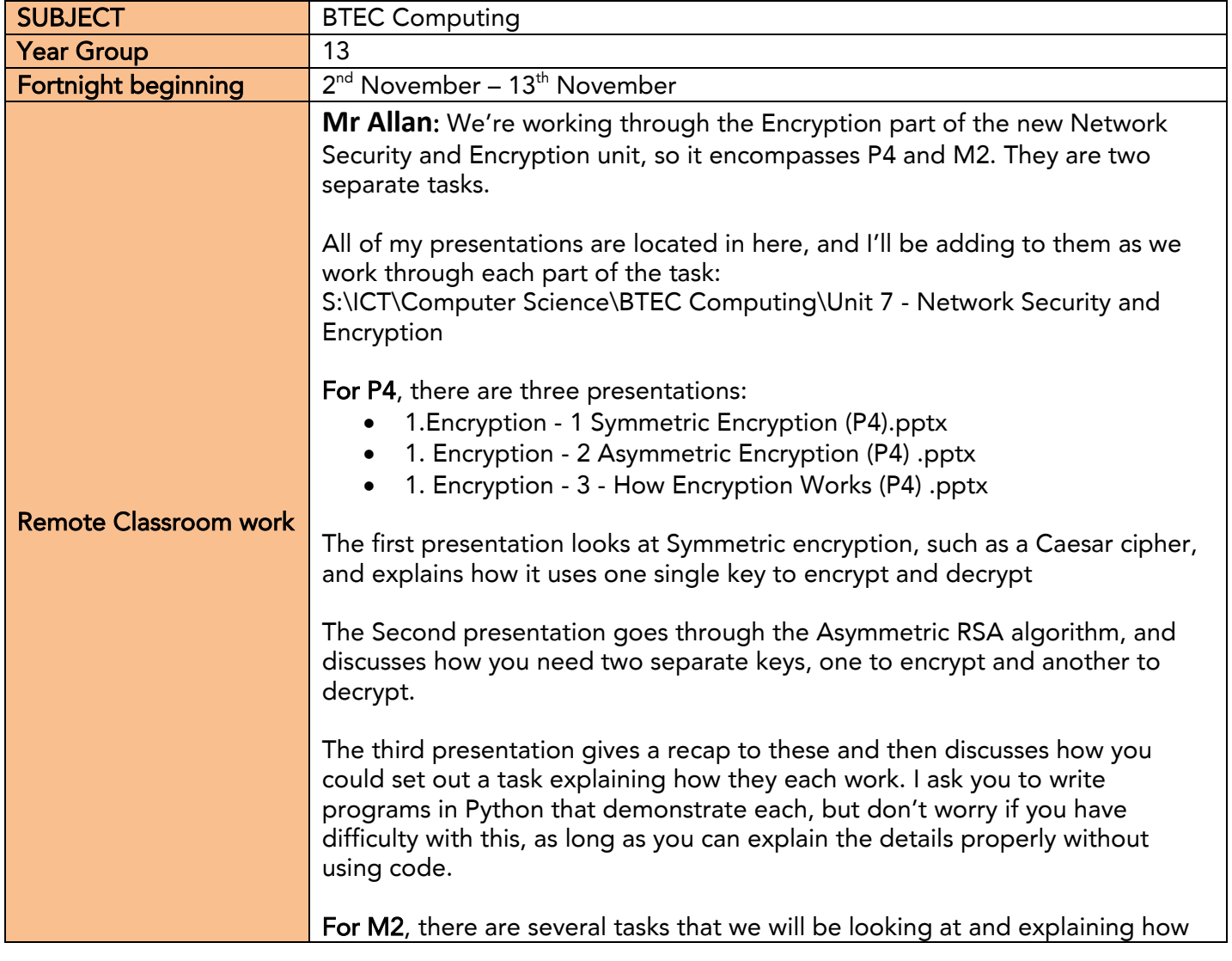

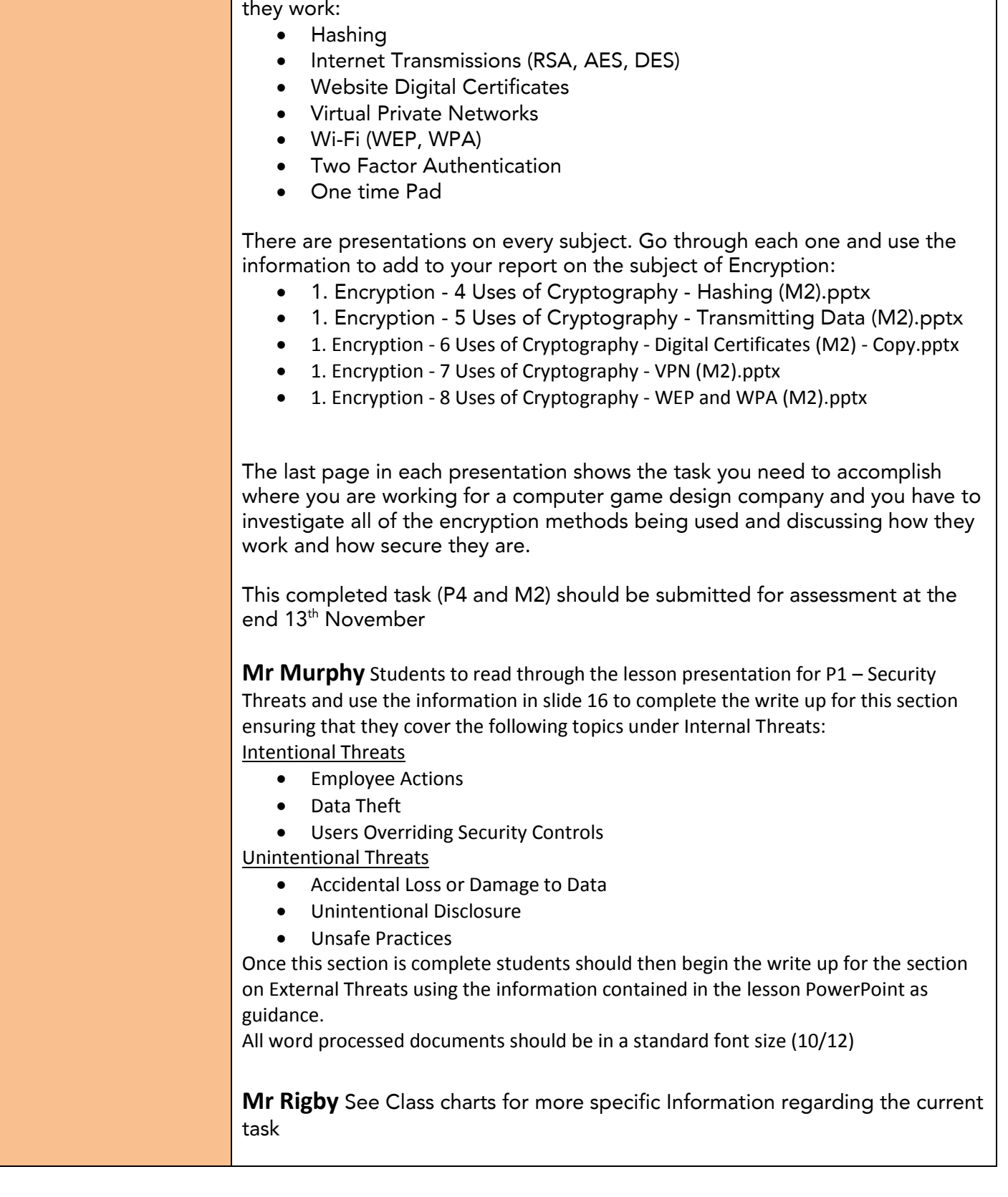